# **Order and Conception of Providing Material and Mine Equipment for Coal Mines Koncepce zajišťování materiálů a důlní výstroje uhelných hlubinných dolů k objednávce**

### **JENDRYŠČÍK, Miloš1**

<sup>1</sup> Ing.,  $\boxtimes$  Institut 544, VŠB-TU Ostrava, 17. listopadu, Ostrava - Poruba, 708 33 milos.jendryscik@vsb.cz,  $\mathbb{Q}$  http://www.homel.vsb.cz/~jen012

*Abstrakt Jeden z mnoha důležitých úkolu uhelných hlubinných dolů je vypracovaní koncepce databáze materiálů a důlní výstroje pro řízení podsystému MTZ a MZV formou simulačního programu. Pomocí tohoto simulačního modelu je možné zajistit objednávky všeho potřebného sortimentu uhelných hlubinných dolů pří zadání požadovaných parametrů (hustota budování, profil důlního díla, délka důlního díla). Výhodou simulačního programu je jeho zdílení přes podnikovou síť Intranet nebo Internet. Způsob postupného zadávání potřebných údajů vedoucího k výpočtu všeho potřebného sortimentu zobrazuje obrázek 1.* 

*Klíčová slova: simulace, model, materiál, důlní výstroj* 

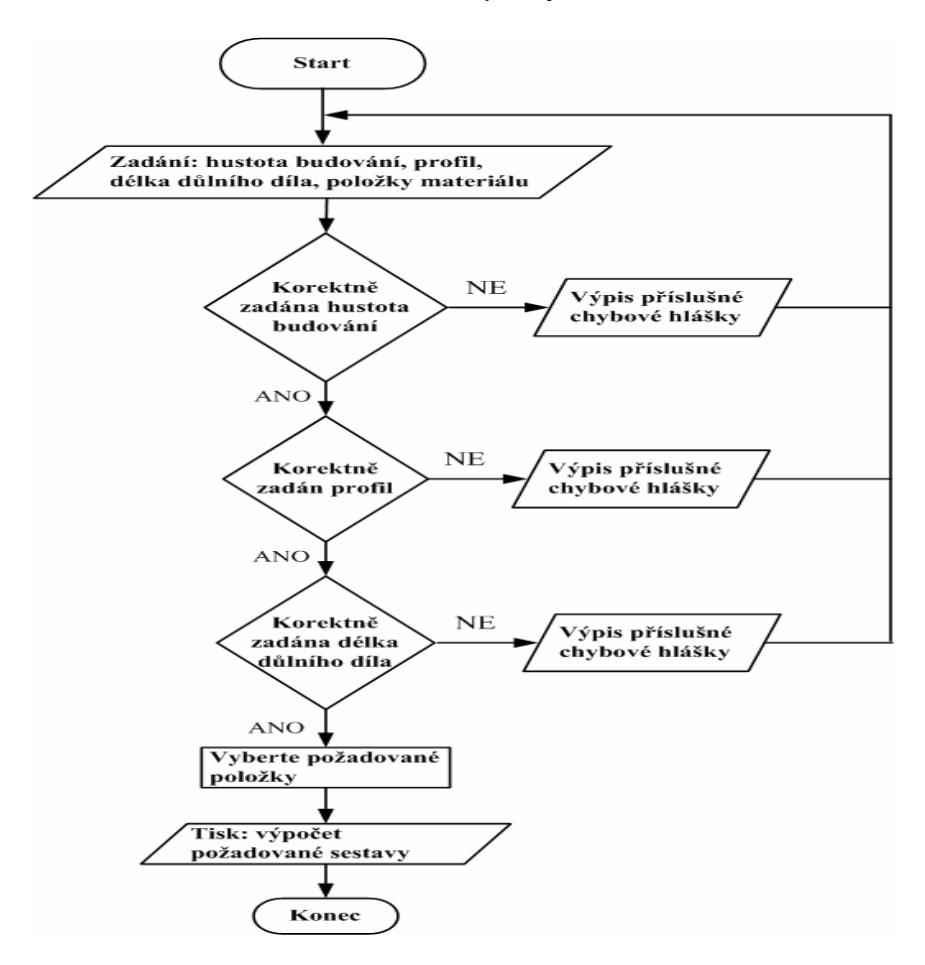

Obrázek 1 – Vývojový diagram pro tvorbu sestav materiálů a důlní výstroje

### **1 Systém zajišťování materiálu a důlní výstroje hlubinného dolu**

Nový materiál a důlní výstroj pro zabezpečení provozu dolu i povrchu je zajišťován dodavatelsky. Schéma hlavních dodavatelů jsou zobrazena v následujícím obrázku 2. Obrázek 2 popisuje tabulka číslo 1 (konkretizováno pro Důl ČSA, lokalita Doubrava).

Vše co se týče materiálového zabezpečení jednotlivých výrobně hospodářských jednotek KARBOINVEST a. s. je zajišťováno počítačovým systémem SAP R/3. Provozovatelem systému je AŘ OKD a. s., kde je vytvořen dispečink.

Z obrázku 2 lze dále vyčíst, které firmy zásobují jednotlivé sklady na lokalitě Doubrava včetně dopravy materiálu a důlní výstroje po vyskladnění k jámě.

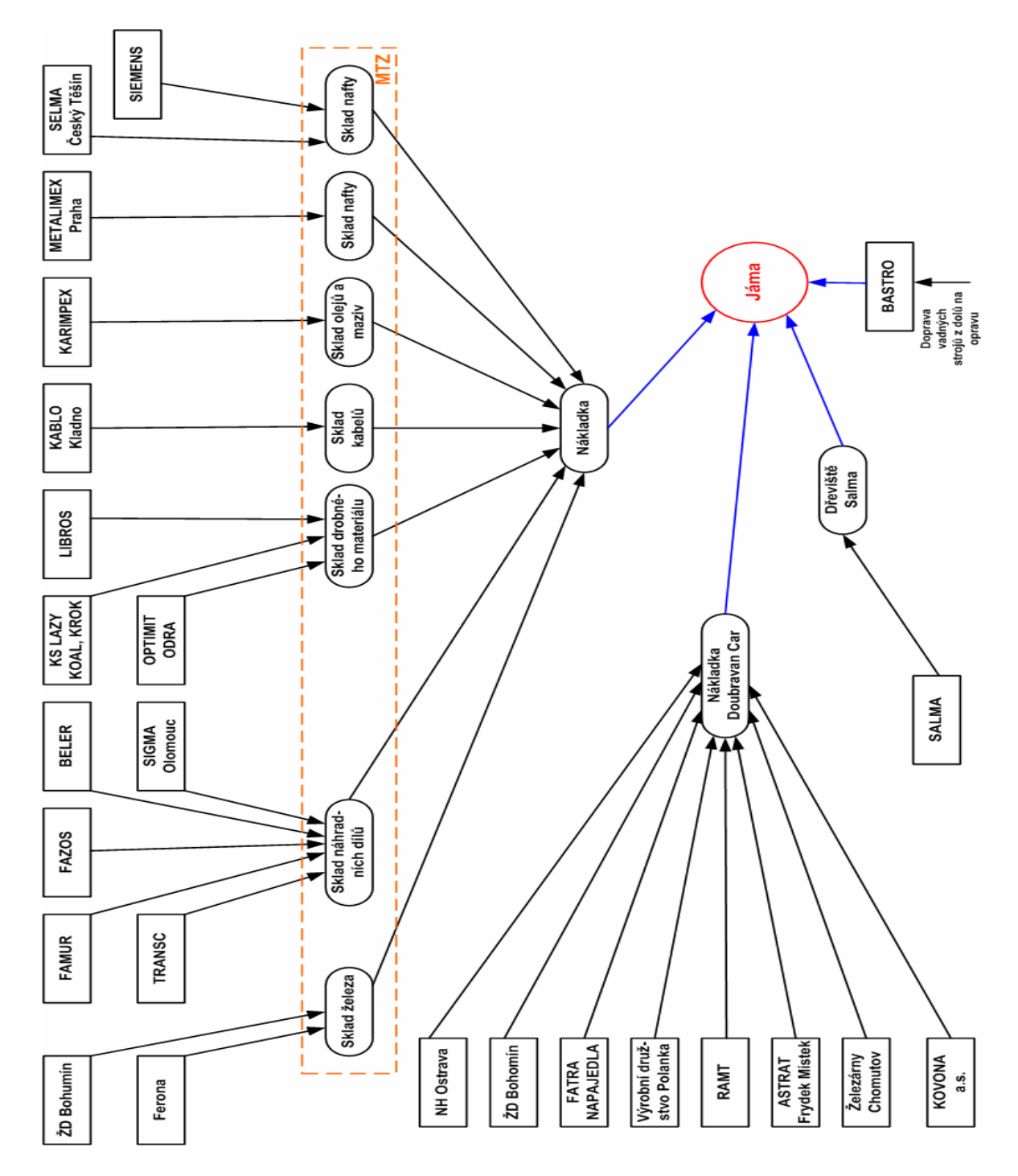

Obrázek 2 – Dodávka materiálu na lokalitě Doubrava

| <b>Dodavatel</b>         | Typ dodávky materiálu              |  |  |
|--------------------------|------------------------------------|--|--|
| ŽD Bohumín               | dodavatel drátu a těžních lan      |  |  |
| <b>FERONA</b>            | dodavatel kulatin, ZD 24 a pletiva |  |  |
| <b>FAMUR</b>             | dodavatel kombajnu                 |  |  |
| <b>TRANSC</b>            | dodavatel válečku                  |  |  |
| <b>FAZOS</b>             | dodavatel dílu na vrtací vozy      |  |  |
| <b>BELER</b>             | dodavatel náhradních dílu na sekce |  |  |
| Sigma Olomouc            | dodavatel čerpadel                 |  |  |
| KS LAZY KOAL, KROK       | dodavatel ochranných pomůcek       |  |  |
| <b>OPTIMIT ODRA</b>      | dodavatel hadic                    |  |  |
| <b>LIBROS</b>            | dodavatel nářadí                   |  |  |
| <b>KABLO Kladno</b>      | dodavatel kabelů                   |  |  |
| <b>KARIMPEX</b>          | dodavatel olejů a maziv            |  |  |
| <b>METALIMEX Praha</b>   | dodavatel nafty                    |  |  |
| SELMA Český Těšín        | dodavatel elektromotorů            |  |  |
| <b>SIEMENS</b>           | dodavatel elektromotorů a snímačů  |  |  |
| NH Ostrava               | dodavatel TH výztuží               |  |  |
| <b>SALMA</b>             | dodavatel dřeva                    |  |  |
| <b>FATRA NAPAJEDLA</b>   | dodavatel pásu                     |  |  |
| Výrobní Družstva Polanka | dodavatel rozpínek                 |  |  |
| <b>RAMT</b>              | dodavatel šroubů                   |  |  |
| ASTRAT Frýdek Místek     | dodavatel rozpínek                 |  |  |
| Železárny Chomutov       | dodavatel potrubí                  |  |  |
| KOVONA a. s.             | dodavatel luten                    |  |  |

Tabulka. 1: Dodavatelé materiálu na lokalitě Doubrava

# **2 ER modely výpočtového programu pro materiál a důlní výstroj**

Nástin funkce vytvořeného programu pro výpočet materiálu a důlní výstroje je zobrazen na obrázku 1. Podrobnější fungování popisují následující ER modely. Kontextový model vytvořeného programu je zobrazen na obrázku 3. Obrázky 4, 5 a 6 zobrazují, jak jednotlivé objekty navazují na objekt rozpočet ve vytvořeném programu.

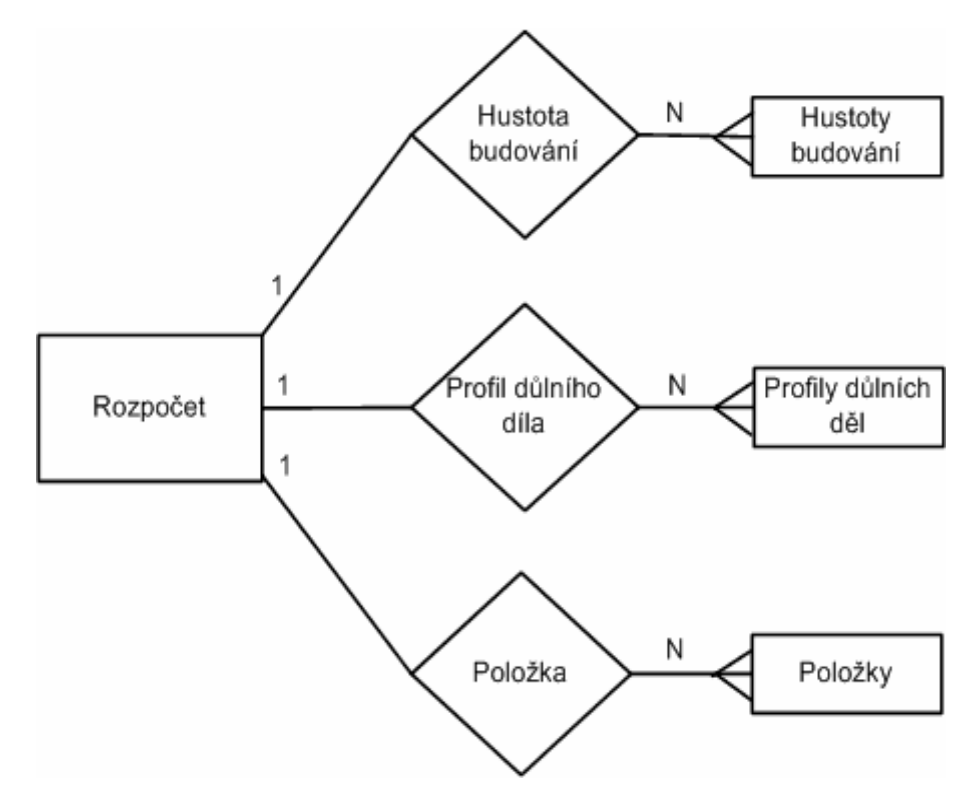

Obrázek 3 – Kontextový model vytvořeného programu

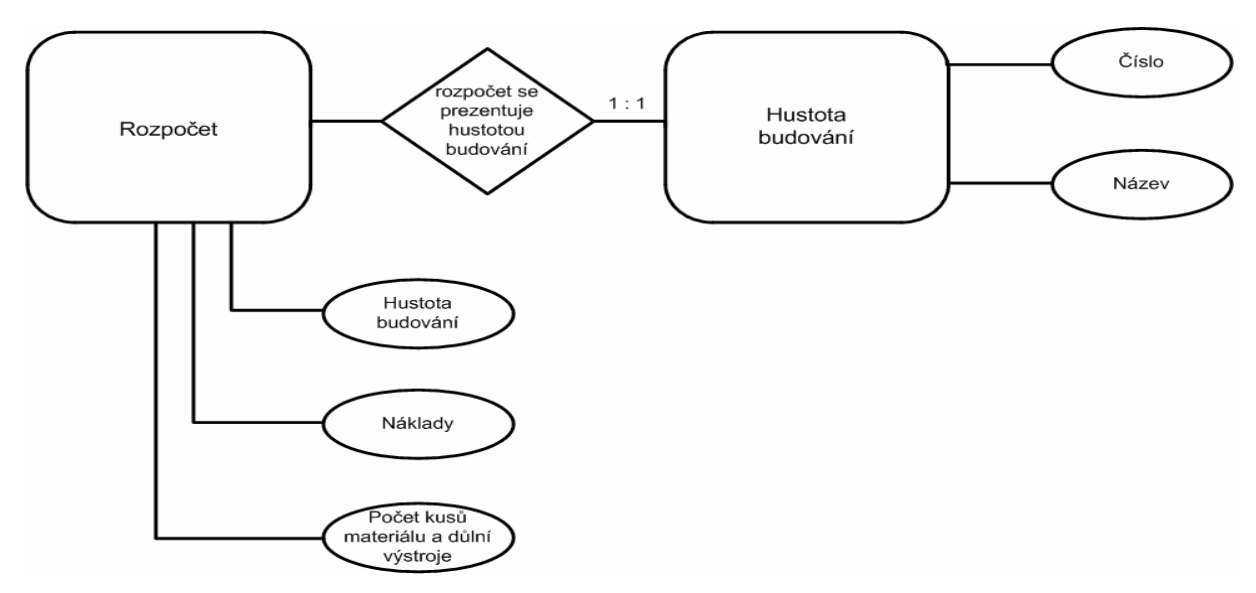

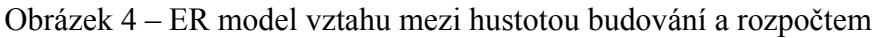

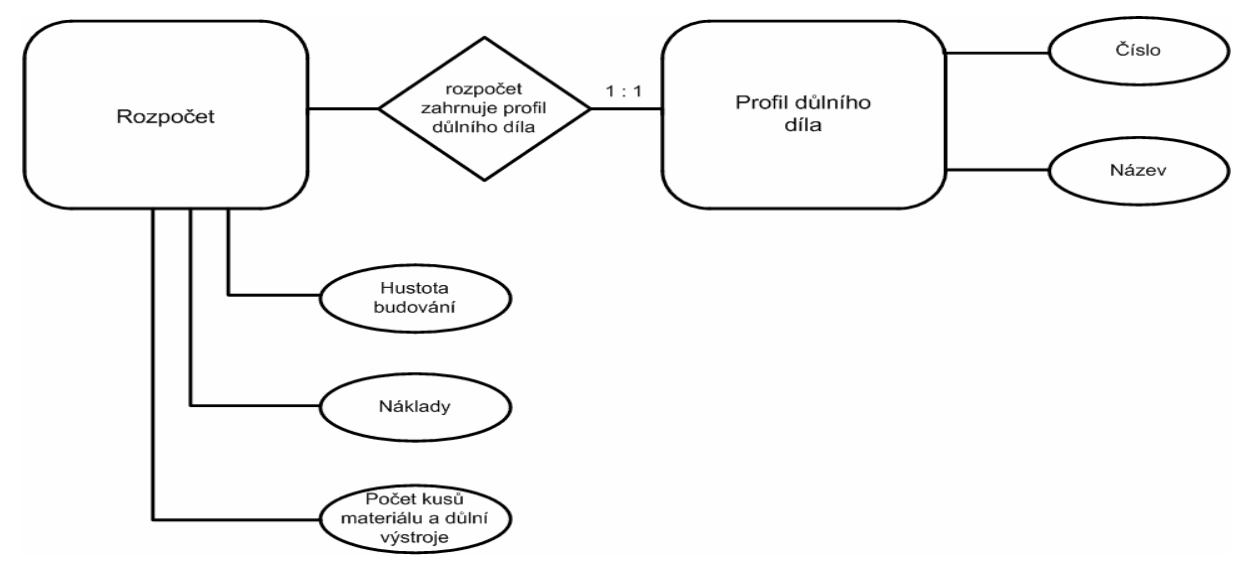

Obrázek 5 – ER model vztahu mezi profilem důlního díla a rozpočtem

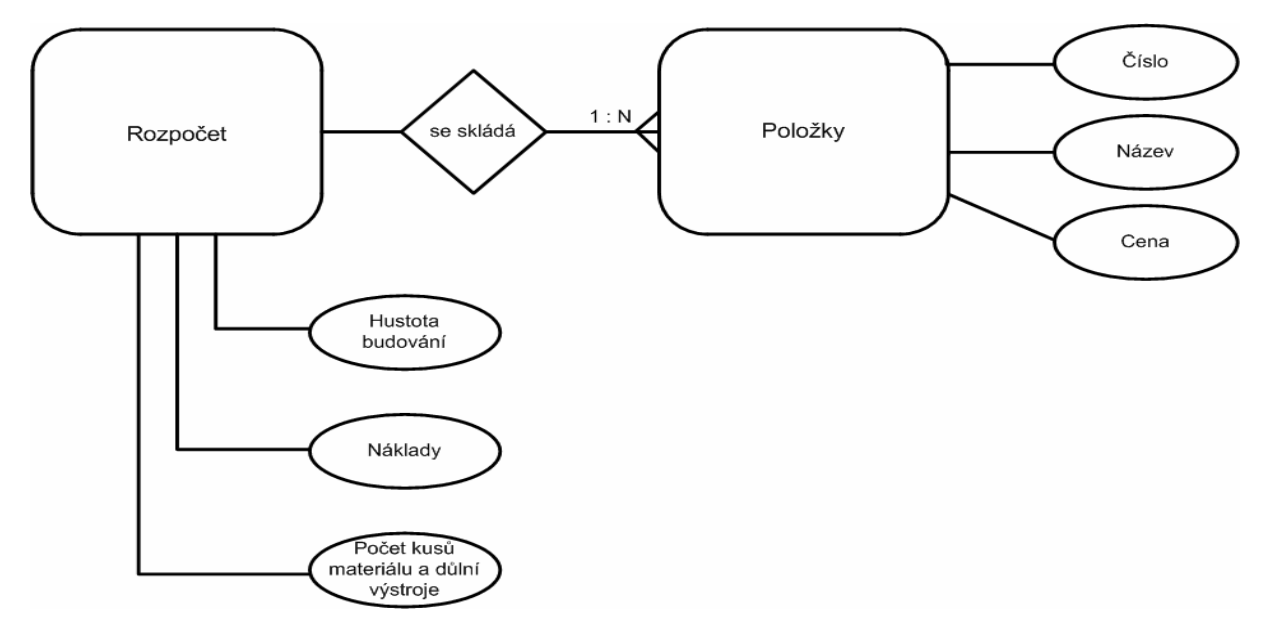

Obrázek 6 – ER model vztahu mezi položkou a rozpočtem

### **2 Výpočet spotřeby materiálu a důlní výstroje k objednávce**

Doposud je program popsán formou vývojového diagramu a ER modelů, ale jak program počítá výsledné hodnoty včetně jeho praktického použití bude popsáno v následujícím textu.

#### **2.1 Matematický model simulačního programu**

Nejprve je potřebné vypočíst celkovou cenu vybrané položky pro důlní dílo. Vypočet se provádí pro všechny zvolené položky uživatelem. Tenhle výpočet popisuje následující vztah.

$$
Q_{C_i} = M \cdot N \cdot l
$$
\n(1)

\nkde je  $Q_{C_i}$  – celková cena vybrané položky pro důlní dílo [Kč],

\n $M$  – spotřeba vybrané položky na jeden metr důlního díla. [kg, m, ks],

\n $N$  – cena materiálu za jednotku [Kč],

\n $l$  – délka důlního díla [m]

Dalším důležitým výpočtem jsou celkové náklady důlního díla. Výpočet celkových nákladů popisuje následující vztah (2).

$$
Q = \sum Q_{C_i} \tag{2}
$$

kde je *Q* – celkové náklady důlního díla [Kč]

Důležitým kritériem je i výpočet nákladů materiálů a důlní výstroje na jeden metr důlního díla. Popis výpočtu zobrazuje vztah (3).

$$
Q_D = \frac{Q}{l} \tag{3}
$$

kde je  $Q_D$  – náklady na jeden metr důlního díla [Kč]

Po podrobném popisu vytvořeného programu pro výpočet materiálu a důlní výstroje včetně ER modelů, je následně uveden příklad tvorby vybrané sestavy.

#### **2.2 Praktické použití simulačního programu**

Nejprve je potřebné spustit internetový prohlížeč a zadat příslušnou adresu. To zobrazuje obrázek 7 Poté se musí správně vyplnit přihlašovací jméno a heslo. Po přihlášení bude možné vybrat potřebné parametry. To zobrazuje obrázek 8. Zvolíme vhodnou hustotu budování, správný profil a zadáme potřebnou délku. Poté můžeme kliknout myší na tlačítko "pokračuj". Poté se objeví nabídka výběru vhodného materiálu a důlní výstroje. Nabídku výběru vhodného materiálu a důlní výstroje zobrazuje obrázek 9. Zelené zatržení pole u jednotlivých položek potvrzujeme, že se s danou položkou má počítat. Pokud pole u jednotlivých položek nebude zatržené, pak se s těmito položkami dál počítat nebude. Pokud jsou zvolené všechny potřebné položky, klikne se levým tlačítkem myší na ikonu počítej. Po tomto úkonu se vypočte požadovaná sestava materiálu a důlní výstroje formou tabulky, pro již zadané parametry. Požadovanou sestavu materiálu a důlní výstroje zobrazuje obrázek 10. Z dané vypočtené sestavy je možné vyčíst pro jednotlivé položky tyto údaje:

- 1. potřebné množství na jeden metr,
- 2. potřebné množství na zadanou délku,
- 3. celkovou cenu
- 4. cenu za jednotku.

Mimo vypočtenou tabulku pro materiál a důlní výstroj se zobrazují parametry s kterými bylo počítáno. Navíc jsou dále spočítány a zobrazeny dva významné parametry a to "náklady na jeden metr díla" a "náklady celkem".

V případě uložení a dalšího zpracování vypočtených dat, je možné výsledek uložit do souboru formátu TXT, RTF a CSV. Vypočtený výsledek také je možné přímo vytisknout kliknutím levým tlačítkem myši na ikonu "vytisknout"

Pokud bude potřebné vypočítat další sestavu, klikne se levým tlačítkem myši na ikonu"zpět na začátek". Pokud daný program už uživatel nebude používat, může kliknout levým tlačítkem myši na ikonu "odhlásit se".

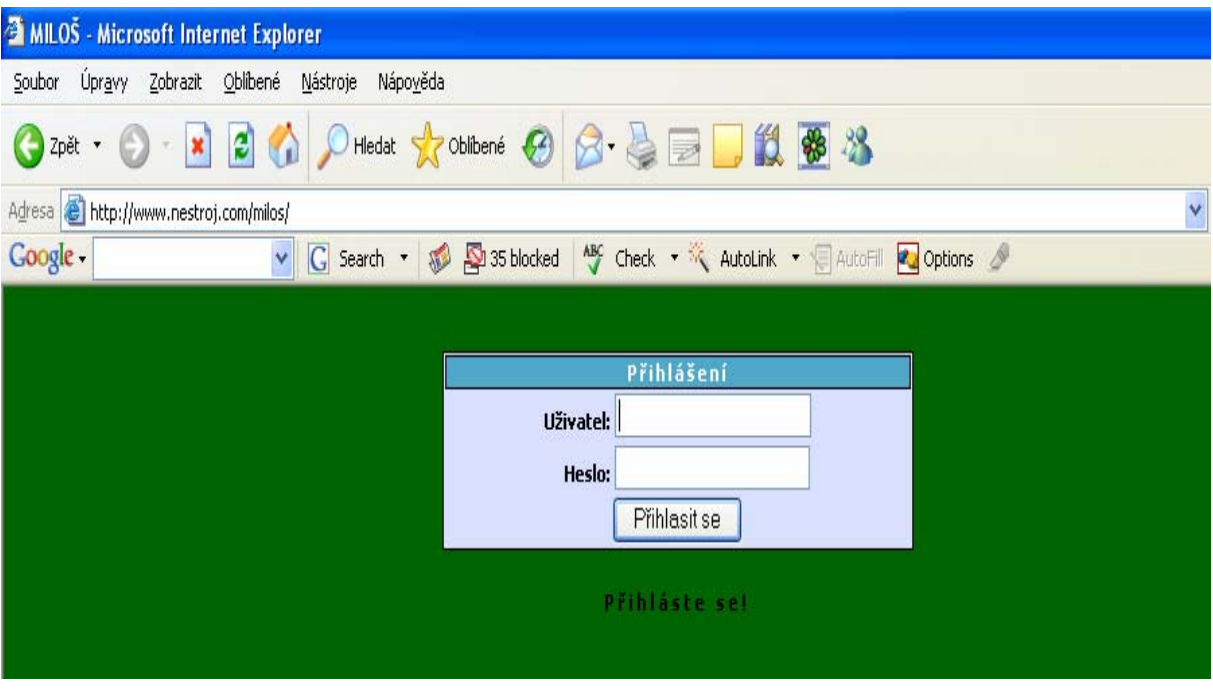

Obrázek 7 – Přihlašovací okno pro přístup k databázi

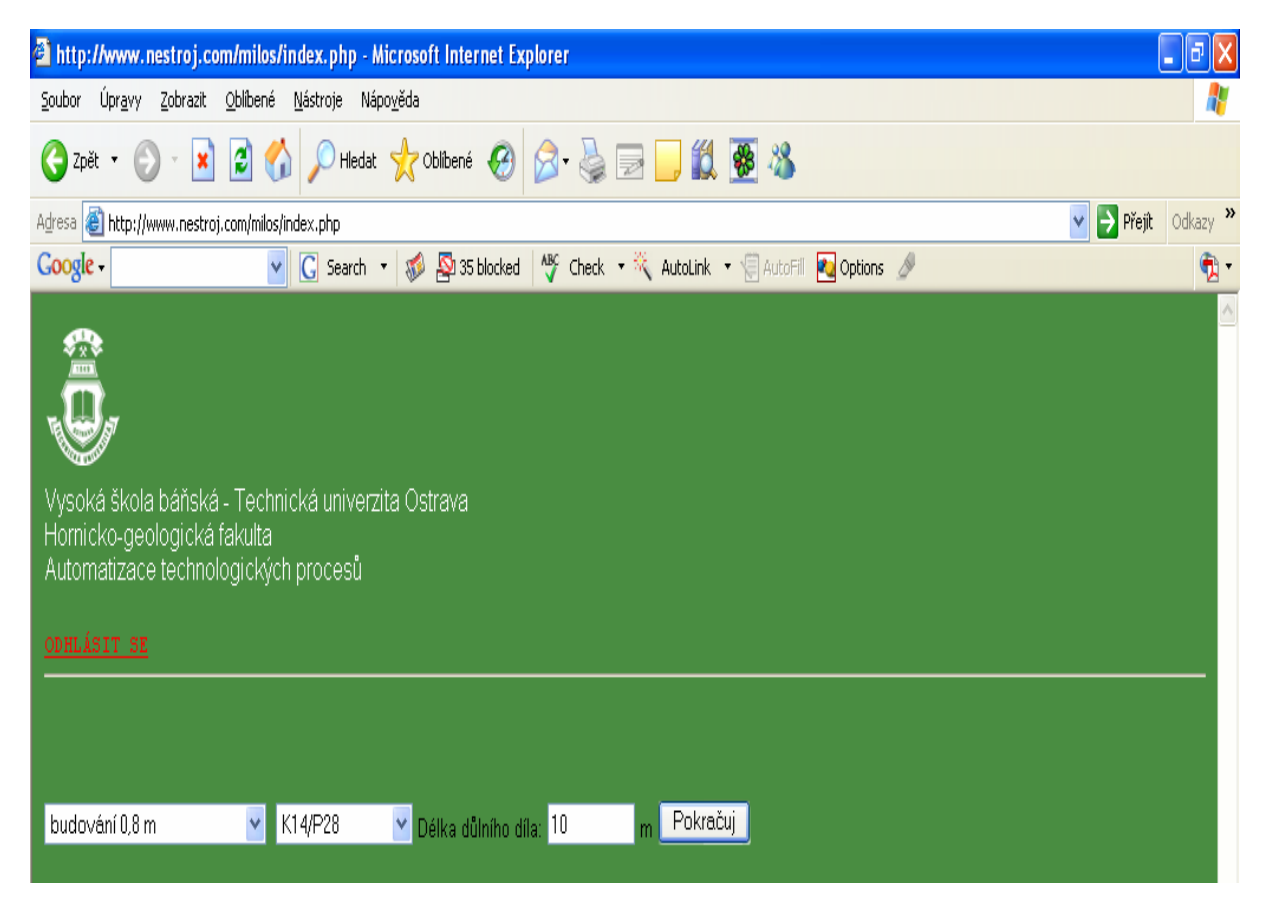

Obrázek 8 – Nabídka výběru

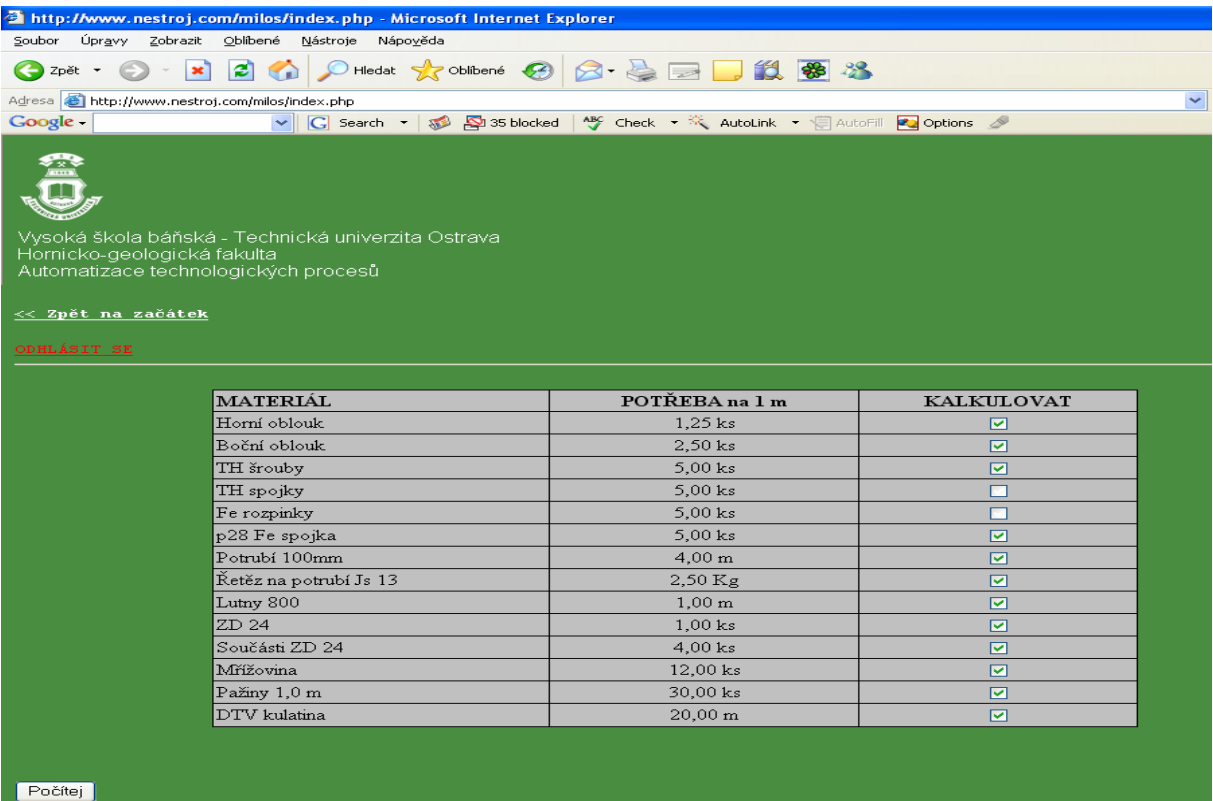

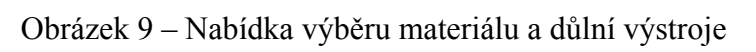

| <b>2 http://www.nestroj.com/milos/index.php - Microsoft Internet Explorer</b>                                                                                                    |                        |                                             |                               |                                                             |             |              |  |  |
|----------------------------------------------------------------------------------------------------|------------------------|---------------------------------------------|-------------------------------|-------------------------------------------------------------|-------------|--------------|--|--|
| Zobrazit<br>Oblíbené<br>Nástroje<br>Soubor<br>Úpravy<br>Nápověda                                                                                                    |                        |                                             |                               |                                                             |             |              |  |  |
| C Zpět ▼                                                                                                    | ЕI<br>$\mathbf{x}$     | Hiedat Schlibené (2)                        | $\mathbf{A} \cdot \mathbf{A}$ | 10 器 28                                                     |             |              |  |  |
| Adresa <b>C</b> http://www.nestroj.com/milos/index.php                                                                                                    |                        |                                             |                               |                                                             |             | $\checkmark$ |  |  |
| Google -                                                                                                    |                        | $ G $ Search $\star$ $ S $ $ S $ 35 blocked |                               | ABC Check ▼ ※ AutoLink ▼ 日 AutoFill 20 Options &            |             |              |  |  |
| Vysoká škola báňská - Technická univerzita Ostrava<br>Hornicko-geologická fakulta<br>Automatizace technologických procesů                                                                                |                        |                                             |                               |                                                             |             |              |  |  |
| <u>&lt;&lt; Zpět na začátek</u><br>ODHLÁSIT SE                                                                                                    |                        |                                             |                               |                                                             |             |              |  |  |
|                                                                                                    |                        |                                             | Rekapitulace výpočtu          |                                                             |             |              |  |  |
|                                                                                                    | MATERIÁL               |                                             |                               | POTŘEBA na 1 m POTŘEBA na 10 m CENA CELKEM CENA za JEDNOTKU |             |              |  |  |
|                                                                                                    | Horní oblouk           | $1.25$ ks                                   | $12.5$ ks                     | 21.500,00 Kč                                                | 1.720,00 Kč |              |  |  |
|                                                                                                    | Boční oblouk           | $2,50$ ks                                   | $25$ ks                       | 34.975,00 Kč                                                | 1.399,00 Kč |              |  |  |
|                                                                                                    | TH šroubv              | $5.00$ ks                                   | 50 ks                         | 3.250,00 Kč                                                 | 65.00 Kč    |              |  |  |
|                                                                                                    | p28 Fe spojka          | $5,00$ ks                                   | 50 ks                         | 900,00 Kč                                                   | 18,00 Kč    |              |  |  |
|                                                                                                    | Potrubí 100mm          | $4,00 \; \mathrm{m}$                        | 40 <sub>m</sub>               | 9.760.00 Kč                                                 | 244.00 Kč   |              |  |  |
|                                                                                                    | Řetěz na potrubí Js 13 | 2,50 Kg                                     | 25 Kg                         | 3.450.00 Kč                                                 | 138,00 Kč   |              |  |  |
|                                                                                                    | Lutny 800              | $1,00 \; \mathrm{m}$                        | 10 <sub>m</sub>               | 2.380,00 Kč                                                 | 238,00 Kč   |              |  |  |
|                                                                                                    | ZD 24                  | $1,00$ ks                                   | 10 <sub>ks</sub>              | 6.000,00 Kč                                                 | 600,00 Kč   |              |  |  |
|                                                                                                    | Součásti ZD 24         | $4.00$ ks                                   | $40$ ks                       | 14.000,00 Kč                                                | 350.00 Kč   |              |  |  |
|                                                                                                    | Mřížovina              | $12,00$ ks                                  | $120$ ks                      | 1.800,00 Kč                                                 | 15,00 Kč    |              |  |  |
|                                                                                                    | Pažiny 1,0 m           | 30.00 ks                                    | 300 ks                        | 11.400,00 Kč                                                | 38.00 Kč    |              |  |  |
|                                                                                                    | DTV kulatina           | $20,00 \; \mathrm{m}$                       | 200 <sub>m</sub>              | 1.250,00 Kč                                                 | 6,25 Kč     |              |  |  |
| Zvolená hustota budování: budování 0,8 m<br>Zvolený profil: K14/P28<br>Délka důlního díla: 10 m<br>Náklady na 1m díla: 11.066.50 Kč<br>Náklady celkem: 110.665,00 Kč<br>Export TXT Export RTF Export CSV |                        |                                             | vytisknout                    |                                                             |             |              |  |  |

Obrázek 10 – Požadovaná sestava materiálu a důlní výstroje

## **3 Závěr**

Tento vytvořený program usnadní práci objednávání materiálu a důlní výstroje na uhelných hlubinných dolech a to především materiálovým hospodářům nebo jiným zaměstnancům k tomu určeným. Program vypočítá množství potřebných jednotlivých položek pro jednotlivá důlní díla včetně cen jednotlivých položek. Dále se spočítají celkové náklady na jedno důlní dílo. Výstupy jednotlivých sestav je možné dále uložit pro další zpracování a to do formátu "txt", "rtf" a "csv". Program může být používán přes podnikovou síť Intranet nebo také Internet. Výhodou tohoto programu také je užívání na jiných operačních systémech než je MS Windows.

Přínosem tohoto programu především je, že dokáže usnadnit práci příslušných zaměstnanců, zvýšit přehlednost objednávek a tím i zvýšit rentabilitu uhelných hlubinných dolů.

## **4 Použitá literatura**

- BURÝ, A., 2001. *Modelling and simulation of transport in deep mines*. In The 14.International Conference on Automation in Mining – ICAMC´2001*.*Tampere, Rock Engineering, Espoo, Finland, 8 pages, ISBN 951-22-5615-0.
- BURÝ,A.,ČECH,R.,JENDRYŠČÍK,M. 2003. *Simulační modely pro řízení dopravy materiálů na přípravná pracoviště uhelného hlubinného dolu.* Závěrečná zpráva projektu GAČR č.105/01/0009. Ostrava: VŠB-TU Ostrava, HGF, institut ESŘ, oddělení AŘS. 2003, 94 str.
- JENDRYŠČÍK,M. 2003. *Analýza a simulační modely pro řízení dopravních procesů na Dole ČSA.* Diplomová práce, Ostrava: VŠB – TU Ostrava, HGF, institut ESŘ, oddělení AŘS. 2003, 85 str.